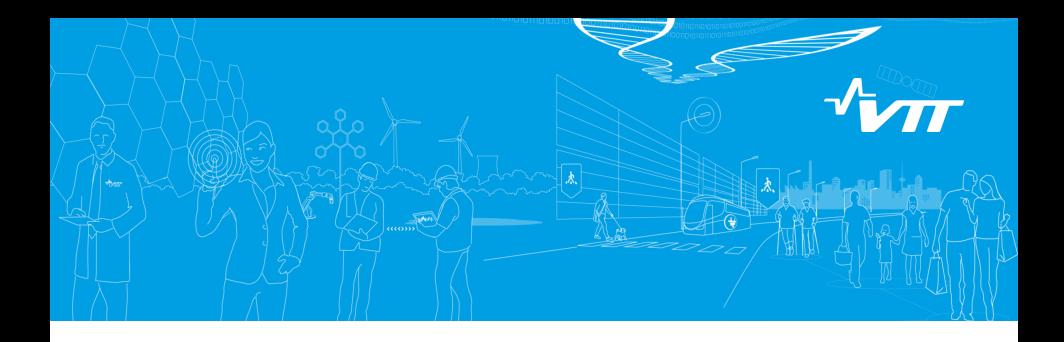

### Multi-physics capabilities in Serpent 2

#### Ville Valtavirta

VTT Technical Research Centre of Finland ville.valtavirta@vtt.fi

<span id="page-0-0"></span>Serpent and multi-physics workshop LPSC Grenoble, Feb. 26-27 2015

 $4$  ロ }  $4$   $6$  }  $4$   $\equiv$  }  $4$   $\equiv$  }

 $299$ 

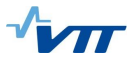

**K ロ ▶ K @ ▶ K 할 X X 할 X 및 할 X X Q Q O** 

### Structure of this talk

- 1. Multi-physics with Monte Carlo neutronics
- 2. Multi-physics approach in Serpent 2
- 3. Some recent advances in multi-physics capabilities of Serpent 2
- 4. Examples.
- 5. Summary and future work.

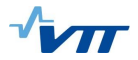

KID KARD KIED KIED DIE VOOR

### Multi-physics with Monte Carlo neutronics

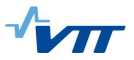

**K ロ ▶ K @ ▶ K 할 X X 할 X 및 할 X X Q Q O** 

#### **Background**

- $\triangleright$  Monte Carlo neutron tracking is based on simulating the random-walk of individual neutrons.
- $\triangleright$  The physical laws are taken in account by basing the probability sampling distributions on cross sections:
	- 1. Macroscopic cross sections represent the interaction probability per traveled unit length. Used for:
		- $\triangleright$  Sampling the distance to the next collision site (exponential distribution)
		- $\triangleright$  Sampling the target nuclide in a collision
		- $\triangleright$  Scoring macroscopic reaction rate tallies (e.g. power)
	- 2. Microscopic cross sections represent the interaction probability between a neutron and a single target nuclide.
		- $\triangleright$  Sampling the reaction mode in a collision (after the target nuclide has been sampled)
		- **F** Scoring microscopic reaction rate tallies (e.g. transmutation xs for burnup calculation)

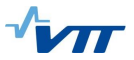

 $4$  or  $6$   $(1 + 4)$   $(1 + 4)$   $(1 + 4)$   $(1 + 4)$   $(1 + 4)$   $(1 + 4)$   $(1 + 4)$   $(1 + 4)$   $(1 + 4)$   $(1 + 4)$   $(1 + 4)$   $(1 + 4)$   $(1 + 4)$   $(1 + 4)$   $(1 + 4)$   $(1 + 4)$   $(1 + 4)$   $(1 + 4)$   $(1 + 4)$   $(1 + 4)$   $(1 + 4)$   $(1 + 4)$   $(1 + 4)$   $(1$ 

#### Monte Carlo neutronics - Multiphysics

- $\blacktriangleright$  In operating nuclear reactors, materials have complex temperature and density distributions.
- $\triangleright$  This creates some challenges for MC neutron tracking:
	- 1. Cross sections are material temperature and density dependent.
		- $\blacktriangleright$  Temperature treatment of cross sections is non-trivial.
		- $\blacktriangleright$  Density treatment of cross sections is straightforward.
	- 2. The path length sampling between interactions is based on the assumption that the material  $\Sigma_{tot}$  is constant over the sampled path:

$$
I = -\text{log}(\xi)/\Sigma_{\text{tot}},
$$

where  $\xi$  is a random number from the unit interval.

- $\triangleright$  Can be taken in account by subdividing materials to even smaller zones (leads to some difficulties).
- $\triangleright$  A better way to handle the problem is to use rejection sampling, where instead of material total cross section, a majorant cross section ( $\Sigma_{mai} \geq \Sigma_{tot}$ ) is used to sample the path lengths and some of the sampled path lengths are rejected.

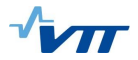

K □ K K ④ K K ( B K X B K G H ) Q Q Q ( V G H K B H K B H K B H K B H K B H K B H K B H K B H K B H K B H K B H K B H K B H K B H K B H K B H K B H K B H K B H K B H K B H K B H K B H K B H K B H K B H K B H K B H K B H

### <span id="page-5-0"></span>Multi-physics approach in Serpent 2

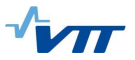

#### Multi physics capabilities

- $\triangleright$  The multi-physics capabilities of Serpent 2 rely heavily on three factors:
	- 1. The rejection sampling of neutron path lengths.
	- 2. The capability to handle the temperature dependence of microscopic cross sections on-the-fly by the Target Motion Sampling (TMS) temperature  $t$ rea $t$ men $t^{1,2,3}$ .
	- 3. The capability to model continuously-varying density distributions<sup>4</sup>
- $\triangleright$  Combining these methods allows the efficient modeling of materials with arbitrarily refined temperature and density distributions.

 $1$ T. Viitanen and J. Leppänen. "Explicit treatment of thermal motion in continuous-energy Monte Carlo tracking routines." Nucl. Sci. Eng., 171: pp. 165 – 173 (2012).

 $2$ T. Viitanen and J. Leppänen," Target motion sampling temperature treatment technique with elevated basis cross section temperatures." Nucl. Sci. Eng., 177 (2014) 77-89

 $3$ T. Viitanen and J. Leppänen, "Temperature majorant cross sections in Monte Carlo neutron tracking. Nucl. Sci. Eng." (Accepted for publication)

<span id="page-6-0"></span><sup>&</sup>lt;sup>4</sup>J. Leppänen. "Modeling of Nonuniform Density Distributions in the Ser[pen](#page-5-0)t [2 M](#page-7-0)[o](#page-5-0)[nte](#page-6-0) [C](#page-7-0)[arlo](#page-0-0) [Cod](#page-41-0)[e". I](#page-0-0)[n:](#page-41-0) [Nucl](#page-0-0)[.](#page-41-0) Sci. Eng. 174 (2013), pp. 318–325.

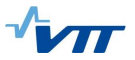

### The multi-physics coupling scheme

- $\blacktriangleright$  The multi-physics coupling scheme in Serpent 2 operates on two levels $^5$ :
	- 1. Internal light-weight solvers for thermal hydraulics and fuel behavior.
	- 2. External coupling via a universal multi-physics interface.
- $\triangleright$  The main function of the multi-physics interface is to separate the state point information from the Monte Carlo geometry model:
	- $\triangleright$  For the tracking routine this means that the temperature and density distributions can be handled efficiently using the rejection sampling methodology and TMS.
	- $\triangleright$  For the user this means that the solution from the external coupling can be passed into Serpent without any modifications in the main input.

<span id="page-7-0"></span><sup>5</sup> J. Leppänen, T. Viitanen, and V. Valtavirta. "Multi-Physics Coupling S[chem](#page-6-0)[e in](#page-8-0) [t](#page-6-0)[he](#page-7-0) [Ser](#page-8-0)[pen](#page-0-0)[t 2](#page-41-0) [Mon](#page-0-0)[te C](#page-41-0)[arlo](#page-0-0) Code". In: Trans. Am. Nucl. Soc. 107 (2012), pp. 1165–1168.

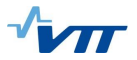

#### Internal solvers

Internal multi-physics coupling is based on two light-weight solvers, integrated to Serpent 2 at source code level:

 $FINIX - A$  thermo-mechanical fuel behavior module for the modeling of temperature feedback inside fuel pins in steady-state and transient conditions<sup>6,7</sup>

 $\triangleright$  The internal solvers are intended to provide good solutions to the coupled problem with a low computational cost.

COSY – A 3D system/component scale TH solver based on a porous-medium three-field flow model (not coupled to Serpent yet)

<sup>6</sup>T. Ikonen et al. "FINIX – Fuel Behavior Model and Interface for Multiphysics Applications." In proc. TopFuel 2013. Charlotte, NC, Sept. 15-19, 2013.

<span id="page-8-0"></span>T. Ikonen et al. "Module for thermomechanical modeling of LWR fuel i[n m](#page-7-0)ul[tip](#page-9-0)[hy](#page-7-0)[sics](#page-8-0) [si](#page-9-0)[mula](#page-0-0)[tion](#page-41-0)[s."](#page-0-0) [Ann](#page-41-0)[als](#page-0-0) [of](#page-41-0)<br>Iclear Energy (Accepted for publication). Nuclear Energy (Accepted for publication).

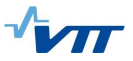

#### External multi-physics interface

- $\triangleright$  Genuinely high fidelity solutions to coupled problems can be obtained by coupling state-of-the-art solvers to Serpent 2 via the universal multi-physics interface.
- $\triangleright$  Based on sequential exchange of input and output files. Not intended to be limited to any particular solver or code.
- $\blacktriangleright$  Various formats<sup>8,9,10</sup>.
	- 1. Weighted average of point-wise values.
	- 2. Piece-wise constant distribution on a regular mesh
	- 3. User specified functional dependence
	- 4. Special interface for fuel performance codes
	- 5. Unstructured mesh based interface for CFD code coupling

#### $\triangleright$  Current development focuses on the two latter formats.

8J. Leppänen. "Modeling of Nonuniform Density Distributions in the Serpent 2 Monte Carlo Code". In: Nucl. Sci. Eng. 174 (2013), pp. 318–325.

<sup>9</sup>V. Valtavirta et al. "The Universal Fuel Performance Code Interface in Serpent 2". In: TopFuel 2013. Charlotte, NC, Sept. 15-19, 2013.

<span id="page-9-0"></span> $10$  J. Leppänen et al. "Unstructured Mesh Based Multi-physics Interface for CF[D C](#page-10-0)[o](#page-10-0)[de C](#page-9-0)o[uplin](#page-0-0)[g in](#page-41-0) [the](#page-0-0) [Ser](#page-41-0)[pen](#page-0-0)[t 2](#page-41-0) Monte Carlo Code". In: PHYSOR [2014](#page-8-0). Kyoto, Japan, Sept. 28 - Oct. 3, 2014a ▶ (同) (日) (日) (三) 三 のQ(2)

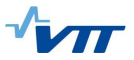

K ロ > K @ > K 할 > K 할 > → 할 → ⊙ Q @

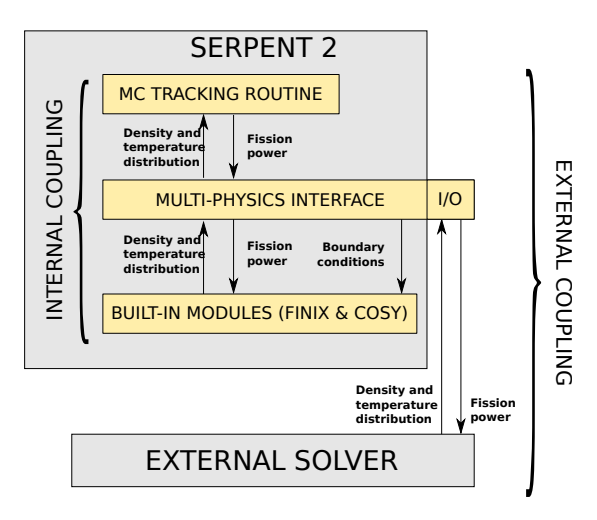

<span id="page-10-0"></span>Figure: Multi-physics coupling scheme in Serpent 2

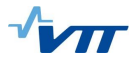

### <span id="page-11-0"></span>Complex geometries with unstructured mesh based multi-physics interfaces

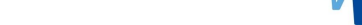

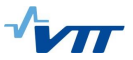

#### Unstructured mesh based interface format

- $\triangleright$  Unstructured mesh based interface type for CFD code coupling:
	- ▶ Currently based on OpenFOAM mesh format
	- $\triangleright$  Support for tetra-, hexa- and polyhedral meshes
	- $\blacktriangleright$  Adaptive search grid to speed up cell search routine
- $\triangleright$  Preliminary results presented at PHYSOR 2014<sup>11</sup> (in collaboration with Politecnico di Milano)

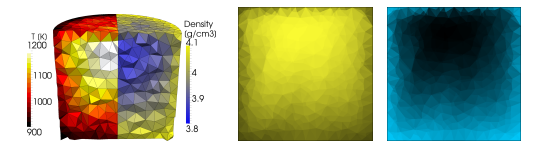

Figure: MSR model used for testing the unstructured mesh based interface. Left: Temperature and density distributions calculated by OpenFOAM. Center: Temperature distribution from Serpent 2 geometry **Right:** Density distribution from Serpent 2 geometry plot.

<span id="page-12-0"></span> $11$  J. Leppänen et al. "Unstructured Mesh Based Multi-physics interface for CFD Co[de C](#page-12-0)[o](#page-13-0)[uplin](#page-0-0)[g in](#page-41-0) [the](#page-0-0) [Ser](#page-41-0)[pen](#page-0-0)[t 2](#page-41-0) Monte Carlo Code." In proc. PHYSOR 2014. Kyoto, Japan, Sept. 28 - Oct[. 3,](#page-11-0) 2[01](#page-13-0)[4](#page-11-0) (同 ▶ (三 ▶ (三 ▶ - 1980  $OQ$ 

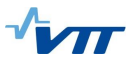

**KORKA SERKER ORA** 

#### Unstructured mesh based interface type

 $\blacktriangleright$  The mesh is constructed of:

- 1. List of points that are used to map the underlying geometry
- 2. List of 2D faces formed by combining three or more adjacent points
- 3. List of 3D cells formed by combining four or more faces
- <span id="page-13-0"></span> $\triangleright$  This interface type is considered the best way to pass TH information from CFD codes into Serpent tracking routine because:
	- 1. The mesh can be arbitrarily refined
	- 2. Temperature and density distributions are passed into Serpent without loss of information
	- 3. The same structure can be used for passing power distributions back to the CFD code

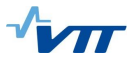

**KORKA SERKER ORA** 

### Unstructured mesh based interface type

#### Unstructured mesh based interface (type 7)

```
7 <mat> 1
<output_file>
\langlerho0> \langleT0>
<msh split> <msh dim> <s0> <sz1> ... <sz dim>
<points file>
<faces file>
<owner file>
<neighbour_file>
<density file> <dm>
<temperature file> <tm>
<mapping file>
```
See the complete input/output description at the discussion forum: http://ttuki.vtt.fi/serpent/viewtopic.php?f=24&t=1765

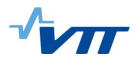

K ロ ▶ K @ ▶ K 할 ▶ K 할 ▶ | 할 | X 9 Q @

## <span id="page-15-0"></span>Example: OpenFOAM interface

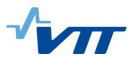

#### Irregular geometry types

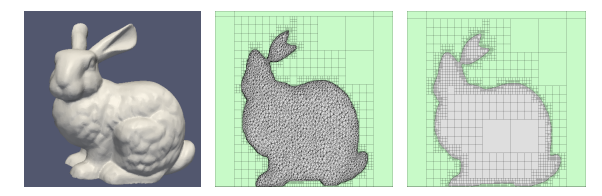

Figure: Left: Original 3D CAD model of the Stanford Critical Bunny, Center: Geometry plot of OpenFOAM mesh-based model, Right: Geometry plot of STL model

- $\triangleright$  Serpent 2.1.19 introduced two options for modeling complex irregular geometry types
	- 1. OpenFOAM mesh-based geometry by-product of the OpenFOAM mesh-based multi-physics interface, paper presented at PHYSOR  $2014^{12}$  (in collaboration with Politecnico di Milano)
	- 2. Stereolitography (STL) format solid models support for CAD-based geometries.
- $\triangleright$  Efficient neutron tracking in highly refined cell based geometries is possible because of the Woodcock delta-tracking method in Serpent.

<span id="page-16-0"></span> $12$  Leppänen and M. Aufiero. "Development of an Unstructured Mesh Based Geo[metr](#page-16-0)[y](#page-17-0) [Mod](#page-0-0)[el in](#page-41-0) [the](#page-0-0) [Ser](#page-41-0)[pen](#page-0-0)[t 2](#page-41-0) Monte Carlo Code." In proc. PHYSOR 2014. Kyoto, Japan, Sept. 28 - Oct[. 3,](#page-15-0) 2[01](#page-17-0)[4](#page-15-0) ( a a > ( a a > ( a a >  $\equiv$  $OQ$ 

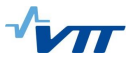

**K ロ ▶ K @ ▶ K 할 X X 할 X 및 할 X X Q Q O** 

### Irregular geometry types - Adaptive search mesh

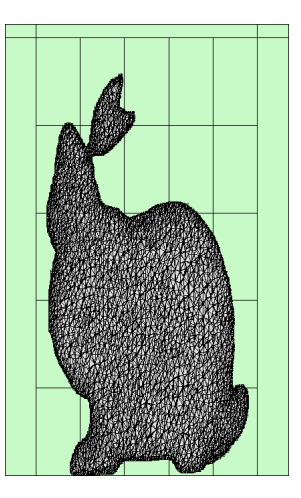

<span id="page-17-0"></span>Figure: Adaptive search mesh on an irregular geometry. Mesh dimensions on different levels: 5x5x5

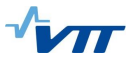

**K ロ ▶ K @ ▶ K 할 X X 할 X 및 할 X X Q Q O** 

### Irregular geometry types - Adaptive search mesh

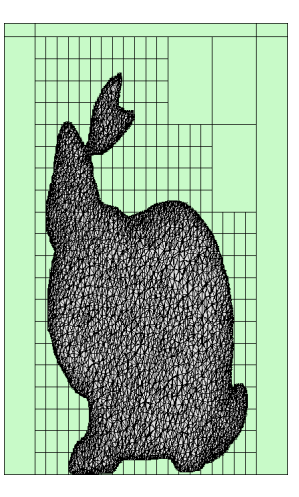

Figure: Adaptive search mesh on an irregular geometry. Mesh dimensions on different levels: 5x5x5, 4x4x4

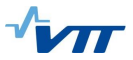

K ロ ▶ K @ ▶ K 할 > K 할 > 1 할 > 1 이익어

### Irregular geometry types - Adaptive search mesh

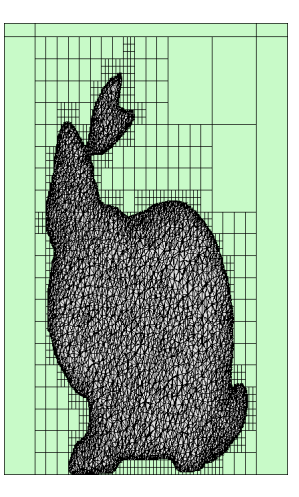

Figure: Adaptive search mesh on an irregular geometry. Mesh dimensions on different levels: 5x5x5, 4x4x4, 3x3x3

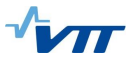

K ロ ▶ K @ ▶ K 할 > K 할 > 1 할 > 1 이익어

### Irregular geometry types - Adaptive search mesh

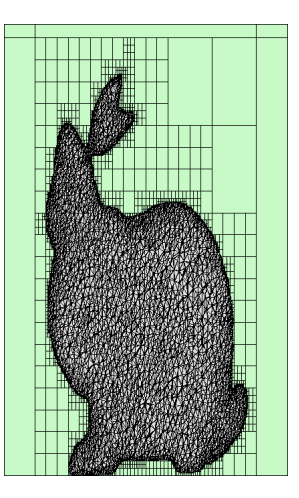

Figure: Adaptive search mesh on an irregular geometry. Mesh dimensions on different levels: 5x5x5, 4x4x4, 3x3x3, 2x2x2

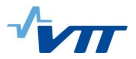

Example: Mesh based geometry

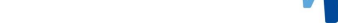

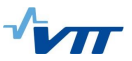

 $4$  or  $6$   $(1 + 4)$   $(1 + 4)$   $(1 + 4)$   $(1 + 4)$   $(1 + 4)$   $(1 + 4)$   $(1 + 4)$   $(1 + 4)$   $(1 + 4)$   $(1 + 4)$   $(1 + 4)$   $(1 + 4)$   $(1 + 4)$   $(1 + 4)$   $(1 + 4)$   $(1 + 4)$   $(1 + 4)$   $(1 + 4)$   $(1 + 4)$   $(1 + 4)$   $(1 + 4)$   $(1 + 4)$   $(1 + 4)$   $(1$ 

#### Standardized coupled calculation sequence

- $\triangleright$  Multi-physics calculations require sequential and iterative solving of power distribution and coupled fields.
- $\triangleright$  Running multiple separate Monte Carlo calculations will waste some time on initialization, XS loading, fission source convergence etc.
- $\blacktriangleright$  Solution:
	- $\triangleright$  Update state-point information without restarting the whole calculation.
	- $\blacktriangleright$  Tallies cleared after each iteration to yield separate neutronics solutions.
	- $\blacktriangleright$  Fission source carried over to next iteration.
- $\triangleright$  Program flow control is easy with internal coupling.
- <span id="page-22-0"></span> $\triangleright$  In case of external coupling a wrapper code (user implemented) with two-way signaling is used. (POSIX-signals or file based signals)
	- $\triangleright$  SIGUSR1 = Solution updated, iterate current time point.
	- $\triangleright$  SIGUSR2 = Move to next time point.
	- $\triangleright$  SIGTERM = Calculation completed.

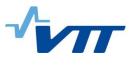

# Standardized coupled calculation sequence

Solution relaxation

- $\triangleright$  Relaxation can be applied to flux/power solution for a stable solution scheme $^{13,14}.$
- $\triangleright$  Convergence check can be done in Serpent or in wrapper program.

<sup>&</sup>lt;sup>13</sup> J. Dufek and W. Gudowski, "Stochastic Approximation for Monte Carlo Calculation of Steady-State Conditions in Thermal Reactors", Nucl. Sci. Eng., 152, 274-283 (2006)

<span id="page-23-0"></span><sup>14</sup>J. Dufek and J. E. Hoogenboom, "Description of a stable scheme for st[ead](#page-22-0)y-[sta](#page-24-0)[te](#page-22-0) [cou](#page-23-0)[pl](#page-24-0)[ed M](#page-0-0)[ont](#page-41-0)[e](#page-0-0) Carlo-thermal-hydraulic calculations", Ann. Nucl. Energy, 68, 1-3, (2014)  $\bullet \Box \rightarrow \bullet \Box \rightarrow \bullet \Xi \rightarrow \Xi \rightarrow \Box \Box \heartsuit \triangleleft \heartsuit$ 

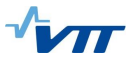

**KD ▶ K@ ▶ K 통 K K 통 K - 9 Q Q ^** 

#### Standardized coupled calculation sequence **Universality**

- $\triangleright$  Standardized coupled calculation sequence for Serpent 2 agnostic of external solver.
- <span id="page-24-0"></span> $\triangleright$  Same iteration scheme used regardless of
	- $\triangleright$  Coupling type: internal / external.
	- $\triangleright$  Solver type: TH / CFD / Fuel behavior.
	- $\blacktriangleright$  Calculation type: Steady state, transient, depletion.

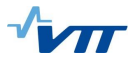

**K ロ ▶ K 레 ▶ K 코 ▶ K 코 ▶ 『코』 ◆ 9 Q OK** 

### Coupled calculation sequence

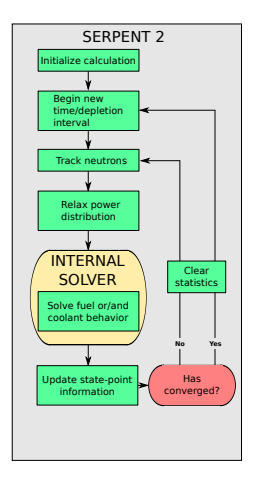

Figure: Schematic illustration of coupled calculation sequence with internal coupling.

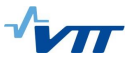

#### Coupled calculation sequence

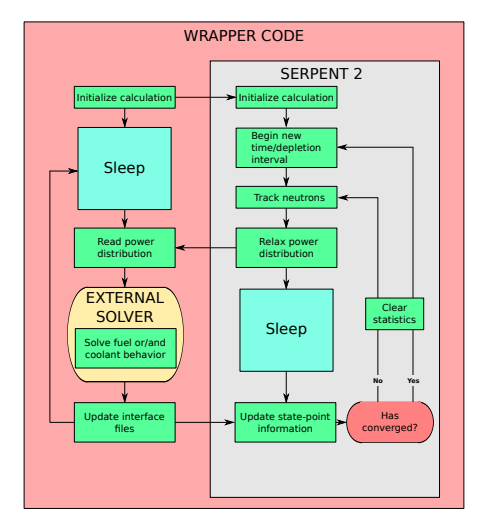

Figure: Schematic illustration of coupled calculation sequence with external coupling. POSIX signalling is used between wrapper code and Serpent 2.

**KORK STRATER STRAKES** 

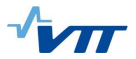

K ロ ▶ K @ ▶ K 할 ▶ K 할 ▶ | 할 | X 9 Q @

### Example: Coupled calculation with OpenFOAM interface

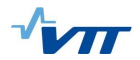

K ロ K K B K K B X X B X X B X X Q Q Q Q

## Realized couplings

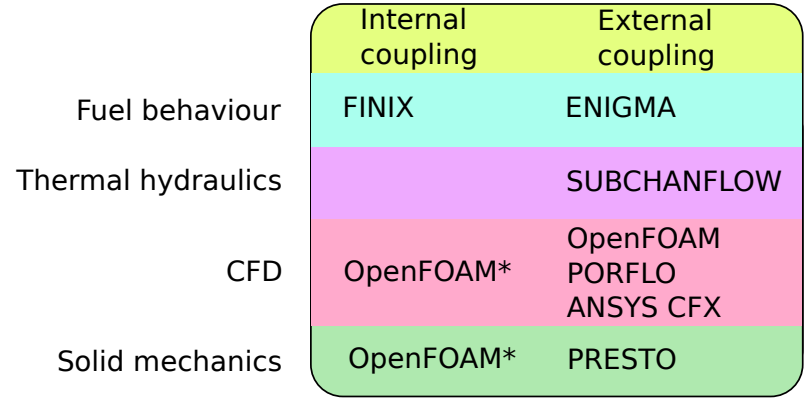

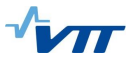

**KORKA SERKER ORA** 

#### Serpent - OpenFOAM test assembly

- ▶ Ongoing Master's thesis work by Riku Tuominen at VTT.
- $\triangleright$  Building up in-house expertise for coupled calculations with OpenFOAM.
- $\triangleright$  A simple test case for development of the OpenFOAM interface.

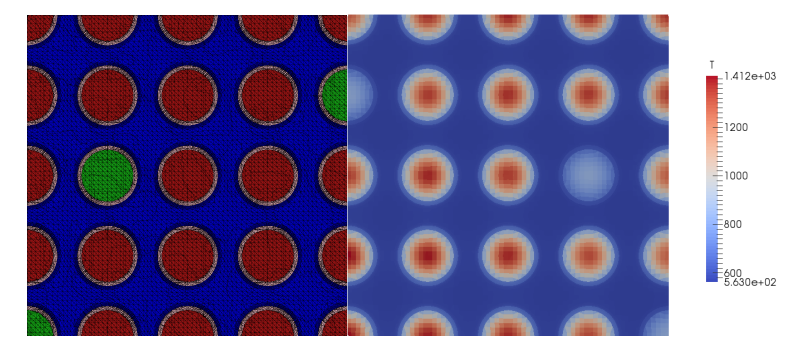

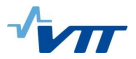

K ロ X K 레 X K B X X B X X G X O Q Q O

### <span id="page-30-0"></span>Example: Dynamic simulation with fuel temperature feedback

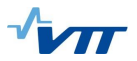

 $\equiv$   $\rightarrow$ 

 $\Omega$ 

#### "Blind" transient analysis:

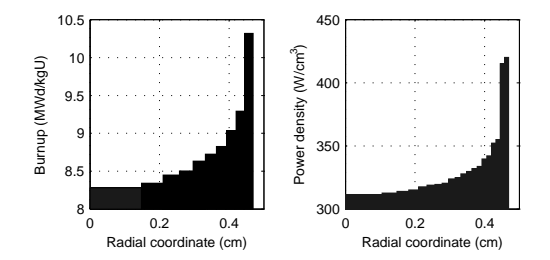

Figure: Radial burnup distribution (left panel) for the fuel pellet in the Serpent-FINIX calculation and the resulting radial power density distribution (right panel) at the onset of the transient.

- $\triangleright$  TMI-1 pin-cell with realistic nuclide distribution at 8.84 MWd/kgU.
- $\triangleright$  System held critical at HFP (233 W/cm) by soluble absorber.
- $\triangleright$  To onset the transient, coolant boron concentration reduced from 970 ppm to 860 ppm
	- Instantaneous reactivity insertion of  $1865$  pcm.
- <span id="page-31-0"></span> $\triangleright$  Free evolution of neutronics and fuel behavi[or](#page-30-0) for 5[6](#page-32-0) [m](#page-30-0)[s.](#page-31-0)

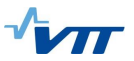

### Dynamic simulation with fuel temperature feedback

First results presented in PHYSOR 2014<sup>15</sup>

- $\triangleright$  Time dependent simulation mode<sup>16</sup> in Serpent 2 used to model prompt-super critical conditions.
- $\triangleright$  Two way coupling of fission power and fuel behavior.
- $\triangleright$  Time dependent fission power tallied by Serpent.
- $\triangleright$  Time dependent fuel behavior solved by internal fuel behavior module FINIX.

<sup>&</sup>lt;sup>15</sup>V. Valtavirta et al. "Simulating Fast Transients with Fuel Behavior Feedback with the Serpent 2 Monte Carlo Code". In: PHYSOR 2014. Kyoto, Japan, Sept. 28 - Oct. 3, 2014.

<span id="page-32-0"></span><sup>1&</sup>lt;sup>6</sup>J. Leppänen. "Developm[ent](#page-31-0) of a Dynamic Simulation [M](#page-33-0)ode in the Serpent 2 M[on](#page-31-0)[te C](#page-32-0)[ar](#page-33-0)[lo C](#page-0-0)[ode](#page-41-0)[". In](#page-0-0)[: M](#page-41-0)[&C](#page-0-0)<br>)13. Sun Valley, ID, May 5-9, 2013. 2013. Sun Valley, ID, May 5-9, 2013.

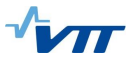

**KORK STRATER STRAKES** 

### Dynamic simulation with fuel temperature feedback

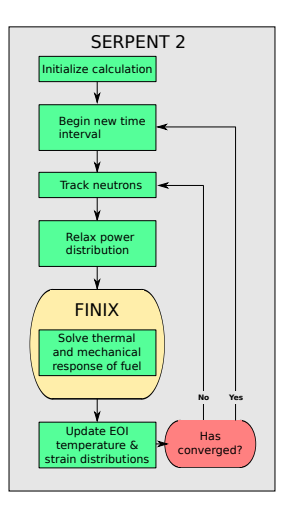

<span id="page-33-0"></span>Figure: Schematic illustration of the sequential and iterative solution procedure for time-dependent coupled modeling with the Serpent-FINIX code system

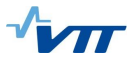

#### Dynamic simulation with fuel temperature feedback

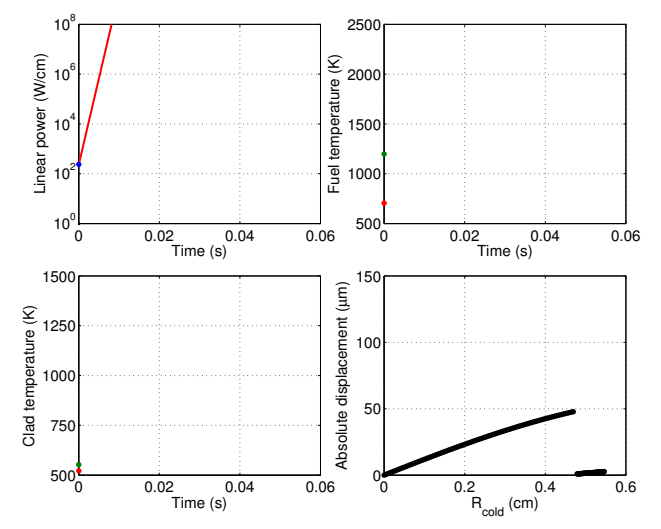

Figure: Conditions at the onset of the transient (exponential growth of power indicated by red line). Red dots correspond to outer surface, green dots to inner.

 $4.11 \times 4.49 \times 4.76$  $QQ$ 

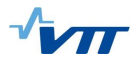

K ロ K K B K K B X X B X X B X X Q Q Q Q

# Movie time

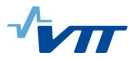

#### Dynamic simulation with fuel temperature feedback

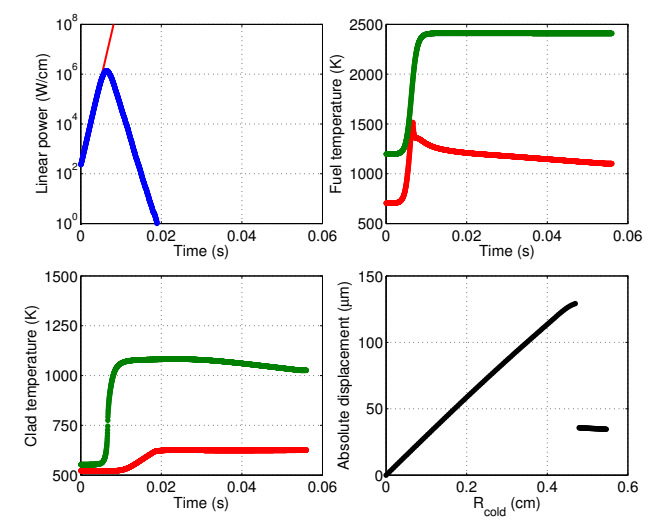

Figure: Development of the conditions during the transient (exponential growth of power indicated by red line). Red dots correspond to outer surface, green dots to inner.

> ロ }  $4$   $6$  }  $4$   $3$  }  $4$ İ,  $QQ$  $\equiv$   $\rightarrow$

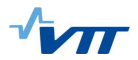

K □ > K @ > K 할 > K 할 > [ 할 | 2000]

# Summary and future work

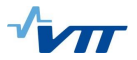

# Summary 1/2

 $\triangleright$  The multi-physics coupling scheme in Serpent 2 is based on two internal solvers

COSY – A 3D system/component scale TH solver based on a porous-medium three-field flow model (not coupled to Serpent yet)

FINIX – A thermo-mechanical fuel behavior module for the modeling of temperature feedback inside fuel pins in steady-state and transient conditions

and a universal multi-physics interface for external coupling.

- $\blacktriangleright$  Internal solvers are lightweight, intended for fast "sufficiently accurate" solutions.
- $\triangleright$  Truly high-fidelity CFD / TH or fuel performance solutions can be coupled to Serpent 2 using the multi-physics interface with various input-formats.

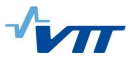

 $4$  or  $6$   $(1 + 4)$   $(1 + 4)$   $(1 + 4)$   $(1 + 4)$   $(1 + 4)$   $(1 + 4)$   $(1 + 4)$   $(1 + 4)$   $(1 + 4)$   $(1 + 4)$   $(1 + 4)$   $(1 + 4)$   $(1 + 4)$   $(1 + 4)$   $(1 + 4)$   $(1 + 4)$   $(1 + 4)$   $(1 + 4)$   $(1 + 4)$   $(1 + 4)$   $(1 + 4)$   $(1 + 4)$   $(1 + 4)$   $(1$ 

# Summary 2/2

- $\triangleright$  The main advantage of the multi-physics interface in Serpent 2 is the separation of the state-point information from the geometry model
	- $\triangleright$  The tracking routine can handle the temperature and density distributions efficiently using TMS and rejection sampling.
	- $\blacktriangleright$  The user can include realistic temperature and density fields in their calculation without modifications to the main input.
- $\triangleright$  The multi-physics coupling scheme is still under development and suffers from several limitations:
	- **F** The TMS method cannot adjust temperatures of ures probability tables or  $S(\alpha, \beta)$ scattering laws (cannot model temperature distributions in water).
	- $\triangleright$  The internal COSY solver for thermal hydraulics has not yet been coupled to Serpent.
	- $\triangleright$  The internal FINIX solver for fuel behavior is coupled, but not vet included in the distributed version.
	- $\triangleright$  The dynamic simulation mode is limited to fast transients due to the lack of a model for delayed neutron emission.
	- $\triangleright$  Gamma heating is not vet included in the transport simulation.
	- $\triangleright$  The unstructured mesh based interface is limited to OpenFOAM file format.

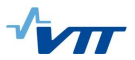

#### Future work

- $\blacktriangleright$  What's next:
	- $\triangleright$  Extend TMS to ures probability table sampling.
	- $\blacktriangleright$  Implement a method to adjust temperatures of thermal scattering libraries.
	- $\triangleright$  Model for delayed neutron emission in time dependent simulations.
	- Internal coupling of COSY thermal hydraulics solver.
	- $\triangleright$  Distribute the FINIX fuel behavior solver (prob. under a separate license).
	- $\blacktriangleright$  Allow deformation of mesh during coupled calculation.
- $\triangleright$  Testing the multiphysics coupling with various external codes, in steady state, depletion and time-dependent calculations.
- $\triangleright$  Future work will also focus on optimizing the coupled calculation sequence, i.e. iterations, solution relaxation, stability, parallelization of the coupled calculation sequence, performance, etc.

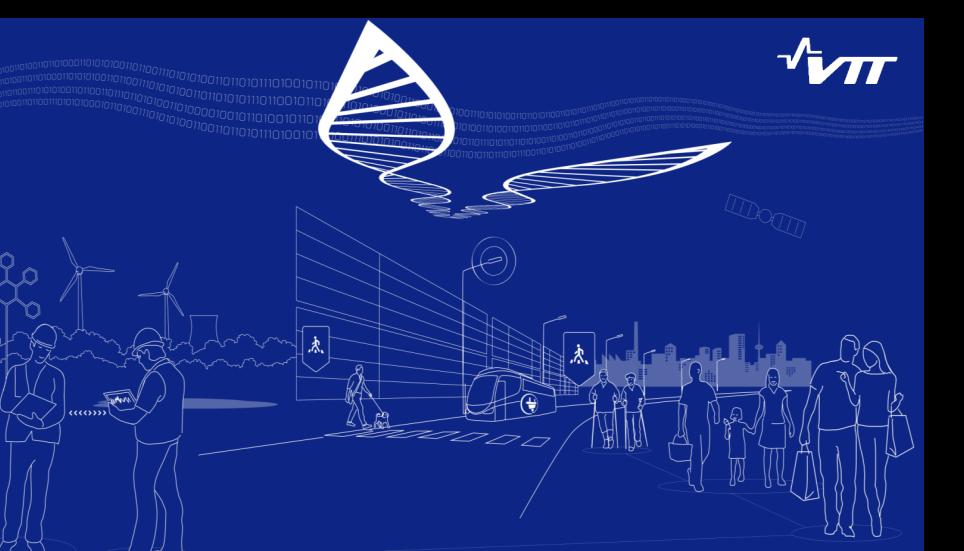

<span id="page-41-0"></span>Thank you for your attention! Questions and comments are well appreciated. Ville.Valtavirta@vtt.fi